**Государственное бюджетное образовательное учреждение дополнительного образования Архангельской области «Дворец детского и юношеского творчества»**

Рассмотрено на заседании методического совета Протокол № 1 . « 1 » сентября 2023 г.

УТВЕРЖДЕНО Приказом директора ГБОУ «ДДЮТ»  $N_2$  497. « 1 » сентября 2023 г.

# **ДОПОЛНИТЕЛЬНАЯ ОБЩЕОБРАЗОВАТЕЛЬНАЯ ОБЩЕРАЗВИВАЮЩАЯ ПРОГРАММА «Трехмерная графика и анимация»**

Возраст обучающихся: 12-18 лет Срок реализации: 1 год

> Авторы-составители: педагоги дополнительного образования Козлова Александра Владимировна Хухрина Анжелика Евгеньвна

год разработки **-** 2016 год корректировки - 2023

**Архангельск 2023**

# **Содержание**

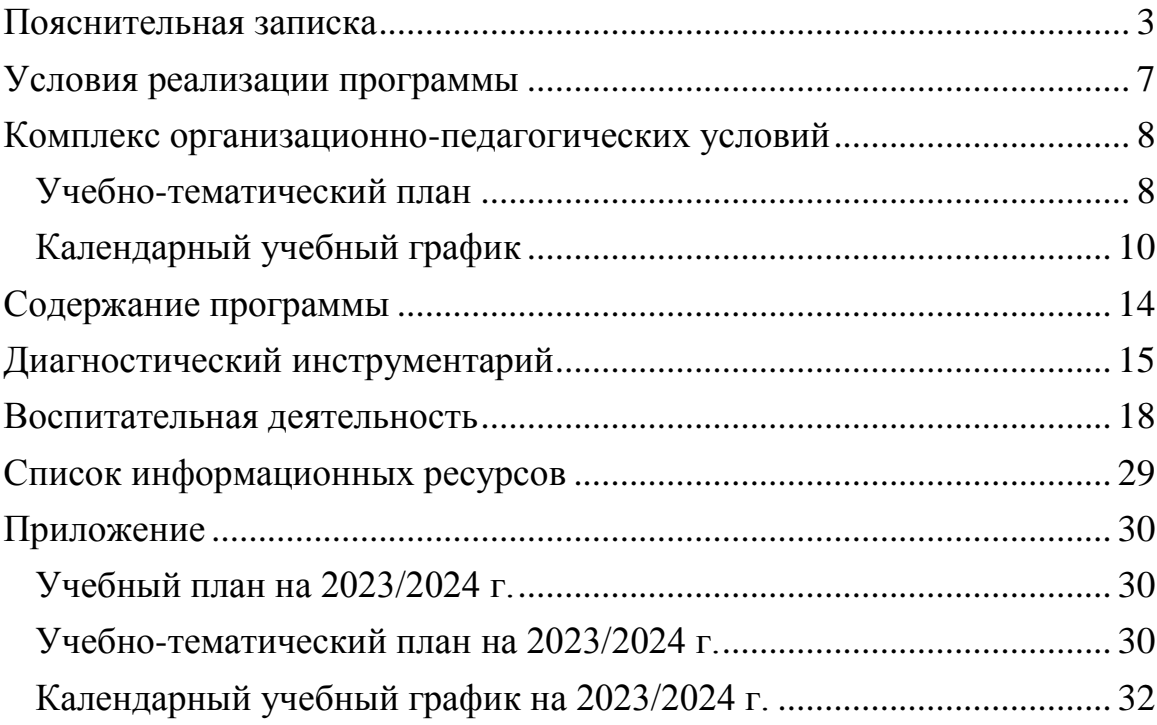

<span id="page-2-0"></span>Дополнительная общеобразовательная общеразвивающая программа «Трехмерная графика и анимация» (далее – программа) имеет техническую направленность, предназначена для обучающихся 12-18 лет и направлена на развитие творческих и технических способностей и интересов подростков в области компьютерной 3D-графики и объемного проектирования.

Содержание программы ориентировано на изучением некоторых разделов инженерной компьютерной графики (создание объемных и динамичных 3D-изображений). Изучая трёхмерную графику, подростки научатся создавать геометрические проекции трёхмерной модели на плоскость с помощью специализированных программ.

Программа разработана в соответствие с нормативно-правовыми документами:

Федеральный закон Российской Федерации от 29.12. 2012 г. N 273-ФЗ «Об образовании в Российской Федерации»,

Концепция развития дополнительного образования детей до 2030 года (распоряжение Правительства Российской Федерации от 31 марта 2022 г. № 678-р),

Порядок организации и осуществления образовательной деятельности по дополнительным общеобразовательным программам» (приказ Министерства просвещения Российской Федерации от 27 июля 2022 г.  $N<sub>2</sub>$  629),

Санитарно-эпидемиологические требования к организациям воспитания и обучения, отдыха и оздоровления детей и молодежи СП 2.4. 3648-20 (утверждено постановлением Главного государственного санитарного врача Российской Федерации от 28.09.2020 г. № 28),

Профессиональный стандарт «Педагог дополнительного образования детей и взрослых» (приказ Минтруда России № 652н от 22 сентября 2021 года),

Методическими рекомендациями по проектированию дополнительных общеразвивающих программ (включая разноуровневые программы) (письмо департамента государственной политики в сфере воспитания детей и молодежи от 18.11.2015 № 09-3242),

«Методические рекомендации по реализации дополнительных общеобразовательных программ с применением электронного обучения и дистанционных образовательных технологий» (письмо Министерства просвещения РФ от 31.01.2022 № ДГ-245/06),

Методические рекомендации Федерального государственного бюджетного научного учреждения «Институт изучения детства, семьи и воспитания» «Разработка и реализация раздела о воспитании в составе дополнительной общеобразовательной общеразвивающей программы» (2023 год).

Программа разработана с учетом возрастных и индивидуальных особенностей обучающихся на занятиях технической направленности и спецификой работы учреждения.

### **Актуальность программы.**

Работа с компьютерной графикой – одно из самых популярных направлений использования персонального компьютера, причем занимаются этой работой не только профессиональные художники, дизайнеры, мультипликаторы и архитекторы. Навыки и умения работать с компьютерной графикой требуются сейчас практически на любом предприятии, начиная от создания рекламных буклетов до размещения баннеров и объявлений в сети Интернет.

В компьютерной графике рассматриваются следующие задачи:

- представление изображения в компьютерной графике;
- подготовка изображения к визуализации;
- создание изображения:
- осуществление действий с изображением;
- анимация изображения.

Для создания трехмерной графики используются специальные программы, которые называются редакторами трехмерной графики, или 3Dредакторами.

Программа Blender – это бесплатный программный пакет, предназначенный для создания и редактирования трехмерной графики. Так же данный пакет считается одним из самых популярных программ для 3D моделирования в связи с его быстрым стабильным развитием и технической поддержкой. Программа содержит все необходимые средства для моделирования, анимации, рендеринга, постобработки видео, скульптинга, а также для создания игр. Функций Blender вполне достаточно для работы, как обычным пользователям, так и профессионалам. В последние годы Blender все чаще начинают использоваться крупные компании, а благодаря встроенному редактору двухмерной графики его часто применяют в кино и мультфильмах.

**Новизна** программы заключается в освоении обучающими программного обеспечения для трёхмерного моделирования Blender.

Программа «Трехмерная графика и анимация» направлена на вовлечение обучающихся в научно-техническое творчество, стимулирование интереса к сфере высоких технологий за счет погружения их в процесс самостоятельного создания компьютерного 3D-продукта, приобретение навыков практического решения актуальных инженерно-технических задач, развитие пространственного мышления, получение начальных профессиональных навыков 3D-моделирования.

**Цель программы:** развитие творческих и технических способностей и интересов подростков в области компьютерной 3D-графики и объемного проектирования.

**Задачи: Образовательные:**

 обучение работе с персональным компьютером и пакетами прикладных программ;

изучение возможности применения трехмерной графики;

формирование навыков рендеринга трехмерных объектов и сцен.

# **Развивающие:**

- развитие творческих способностей и изобразительных навыков;
- развитие пространственного и логического мышления;
- формирование умений и навыков работы с компьютером;
- развитие чувства меры, вкуса и цвета.

# **Воспитательные:**

 воспитание бережного отношение к сложному оборудованию, своему труду и труду сверстников;

 воспитание любви к Родине, доброжелательного отношения к окружающим,

формирование мотивации к самообразованию.

 формирование потребности в самоорганизации: трудолюбия, самостоятельности, умения доводить начатого до конца;

ранняя профориентация обучающихся.

Программа рассчитана на учащихся **12-18 лет**, имеющих первоначальные навыки работы на компьютере.

**Срок реализации программы** – 1 год, объем программы – 144 часа. Режим занятий - 2 раза в неделю по 2 академических часа.

**Формы организации учебных занятий** – групповая, индивидуальная. Основная **форма проведения занятий** - практикум. Большинство заданий выполняется с помощью персонального компьютера и необходимых программных средств.

Индивидуальная учебная деятельность сочетается с проектными формами работы по созданию трехмерных изображений, сцен и анимации. Защита проектов, участие в выставках и конкурсах создает благоприятные предпосылки для самостоятельной оценки проделанной работы.

# **Методы обучения:**

 Словесный: рассказ, объяснение, беседы с учащимися в процессе изучения темы;

- Наглядный: применение слайдовой презентации, показ образцов работ;
- Практический: работа на персональном компьютере.

Основной **педагогической технологией** является технология мастерских, когда освоение материала курса обучающимся подтверждается самостоятельно выполненными работами – разработкой 3D-моделей заданного или выбранного объекта, или сцены, работой индивидуально или в группах над анимированными сценами. Основная методическая установка программы — обучение навыкам самостоятельной индивидуальной и групповой работы. Индивидуальное освоение ключевых способов деятельности происходит на основе системы заданий и алгоритмических предписаний, изложенных в упражнениях практикума. Наряду с

индивидуальной широко применяется и групповая работа, часто происходящая в проектной форме. Выполнение проекта завершается защитой результата с последующей самооценкой.

### **Прогнозируемый результат и формы проверки**

В результате освоения дополнительной общеразвивающей программы «Трехмерная графика и анимация» обучающиеся овладевают следующими знаниями, умениями и способами деятельности:

**знают:**

- области применения трехмерной графики, ее место в современном мире;

- основные принципы работы с программами трехмерного моделирования и роли трехмерной графики в художественном процессе;

- теорию построения 3D изображений, лежащую в основе компьютерной трехмерной графики;

- способы визуализации;

- способы и этапы простановки 3D объектов на рабочем пространстве и эскизах различных трехмерных сцен;

**умеют:**

- работать с программой Blender на базовом уровне;

- использовать несколько различных способов трехмерного моделирования;

- свободно пользоваться знаниями способов компьютерного построения 3D изображений при решении практических задач;

**владеют:**

- профессиональными приемами работы в трехмерных графических пакетах;

- понятиями, входящие в термин «Компьютерная трехмерная графика»;

- основными методами, способами и средствами получения, хранения, переработки 3D изображений;

- основными способами создания и моделирования трехмерных сцен.

#### **имеют представление:**

- о технике безопасности по работе за компьютером;

- о профессиональной деятельности в сфере трехмерной графики;

#### **Методы диагностики**

Тестирование, педагогическое наблюдение, собеседование, выполнение практической работы, педагогический анализ выполнения учащимися творческих и проектных заданий.

**Контроль знаний, умений и навыков по программе** проводится согласно «Положению о промежуточной и итоговой аттестации обучающихся в рамках реализации дополнительных общеобразовательных программ» ГБОУ «ДДЮТ».

**Формы контроля**

1) вводный – проводится в начале учебного года;

2) промежуточный – проводится в ходе учебного процесса;

3) итоговый – проводится в конце учебного года.

Результаты фиксируются педагогом и заносятся в таблицу.

## **Условия реализации программы**

<span id="page-6-0"></span>*Учебный кабинет (компьютерный класс: компьютер преподавателя, 15 рабочих мест для учеников),* соответствующий «Санитарно-эпидемиологические требования к организациям воспитания и обучения, отдыха и оздоровления детей и молодежи» (СП 2.4.3648-20).

*Материально-технические условия.* 

мебель: столы и стулья (15 шт);

техническое и программное обеспечение: мультимедийный проектор, колонки, принтер, сканер, ОС MS Windows, программы пакета Microsoft Office, система трехмерного моделирования Blender.

*Кадровое обеспечение* – педагог дополнительного образования технической направленности, соответствующий Профессиональному стандарту «Педагог дополнительного образования детей и взрослых».

Программа реализуется с использованием дистанционных технологий, без использования сетевой формы.

#### *Методическое обеспечение программы Дидактическое обеспечение:*

специальная литература;

- видеоматериалы;
- презентации;

 раздаточный материал (тесты, анкеты, опросники, задания для самостоятельной работы);

- дидактические игры;
- интернет-ресурсы.

# **Структура занятия:**

1. Организационный этап.

Создание благоприятного климата на уроке, готовность учащихся к учебному занятию.

2. Актуализация изученного материала.

Проверка усвоения знаний предыдущего занятия, выявление пробелов и их коррекция.

3. Изучение темы урока.

Получение и усвоение новых знаний, установление правильности и осознанности усвоения нового материала.

4. Физкультминутка.

5. Закрепление новых знаний.

Усвоение новых знаний и применение их на практике. Решение задач. 6. Итоги урока. Рефлексия.

Анализ и оценка успешности достижения цели; выявление качества и уровня овладения знаниями.

# **Комплекс организационно-педагогических условий**

# **Учебный план**

<span id="page-7-0"></span>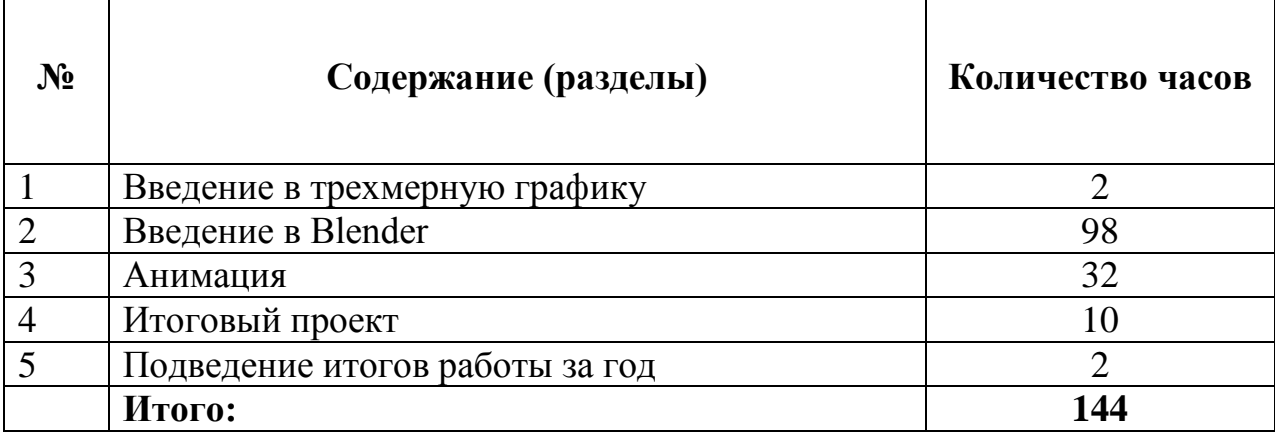

# **Учебно-тематический план**

<span id="page-7-1"></span>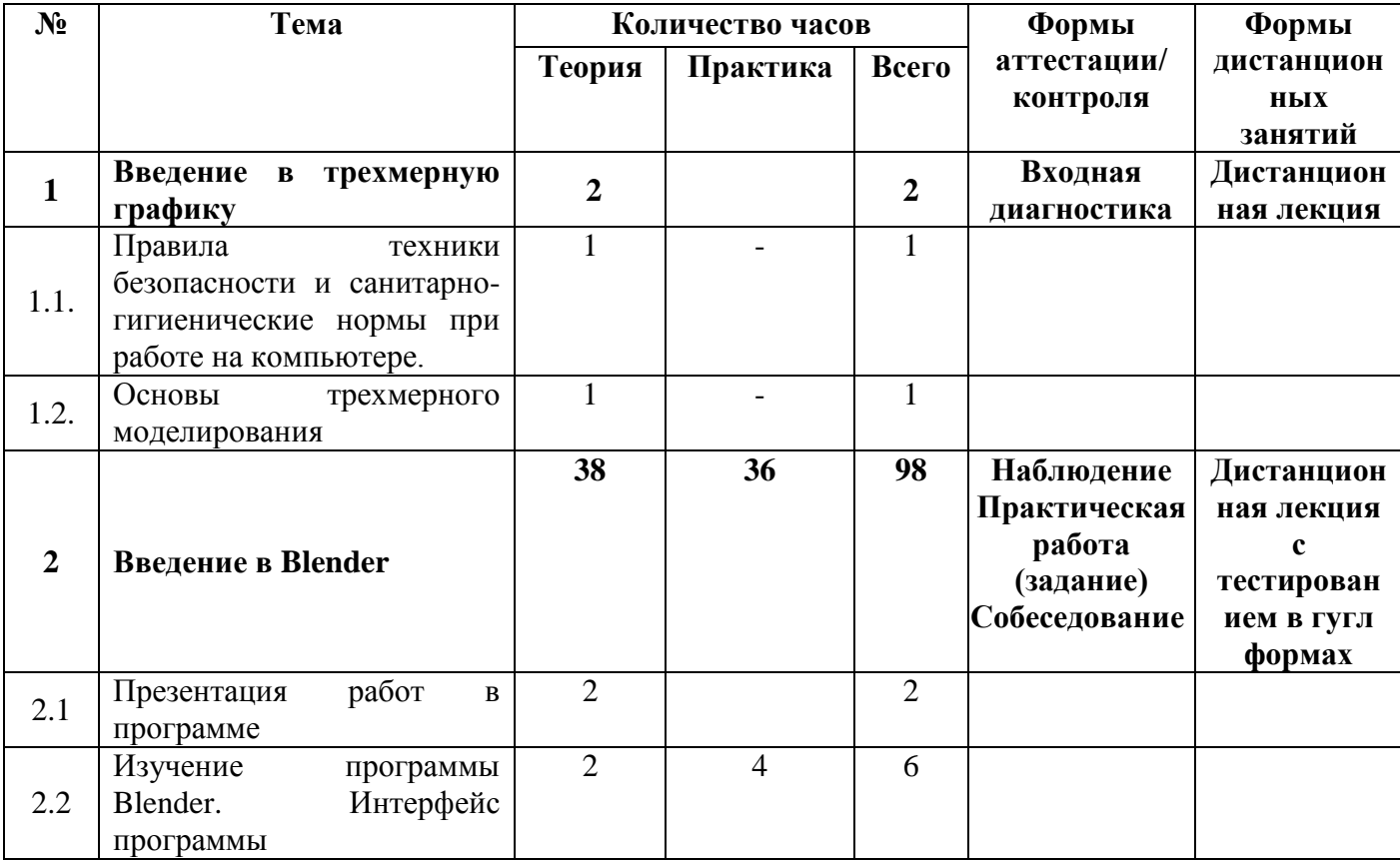

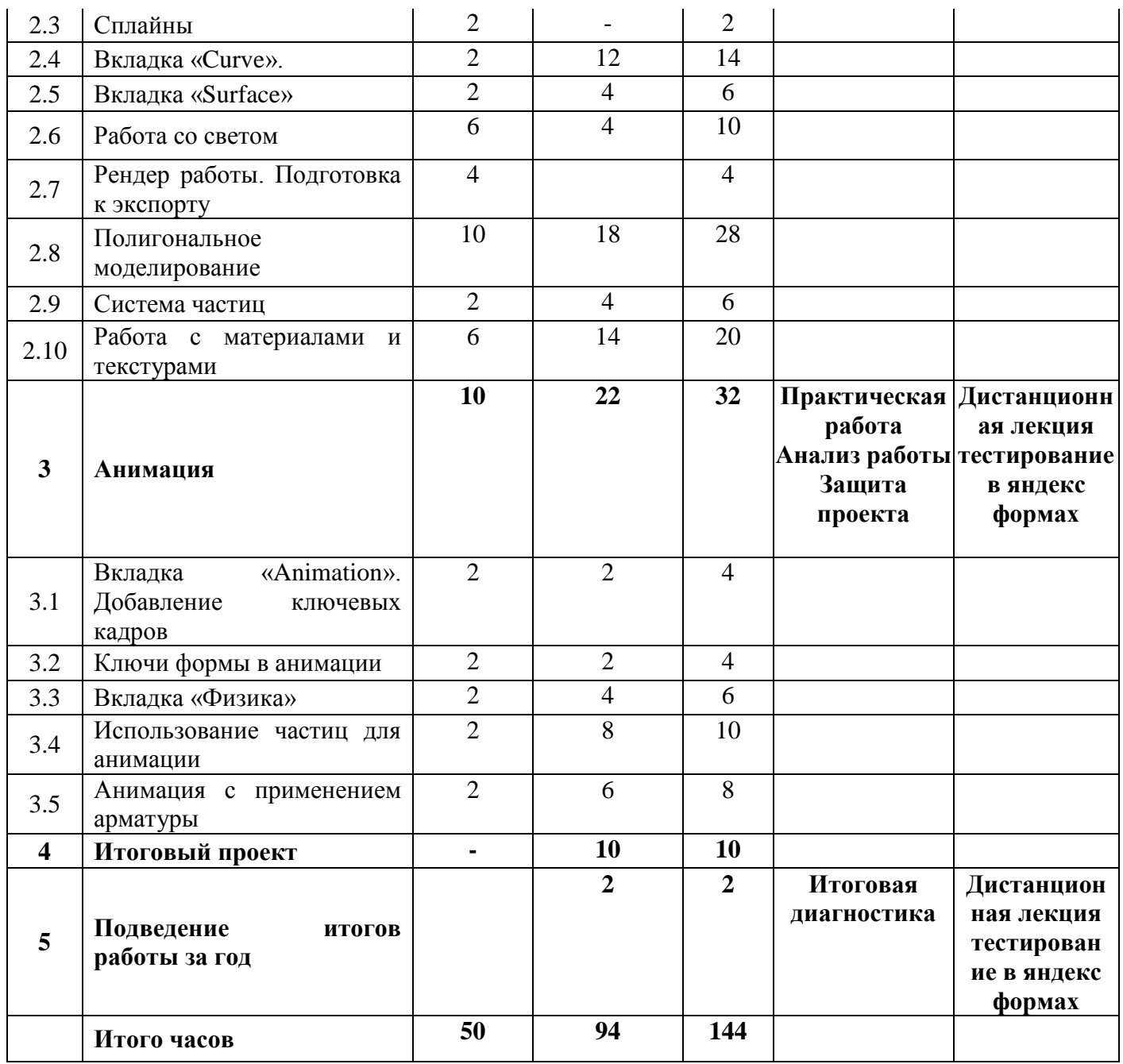

# **Календарный учебный график**

<span id="page-9-0"></span>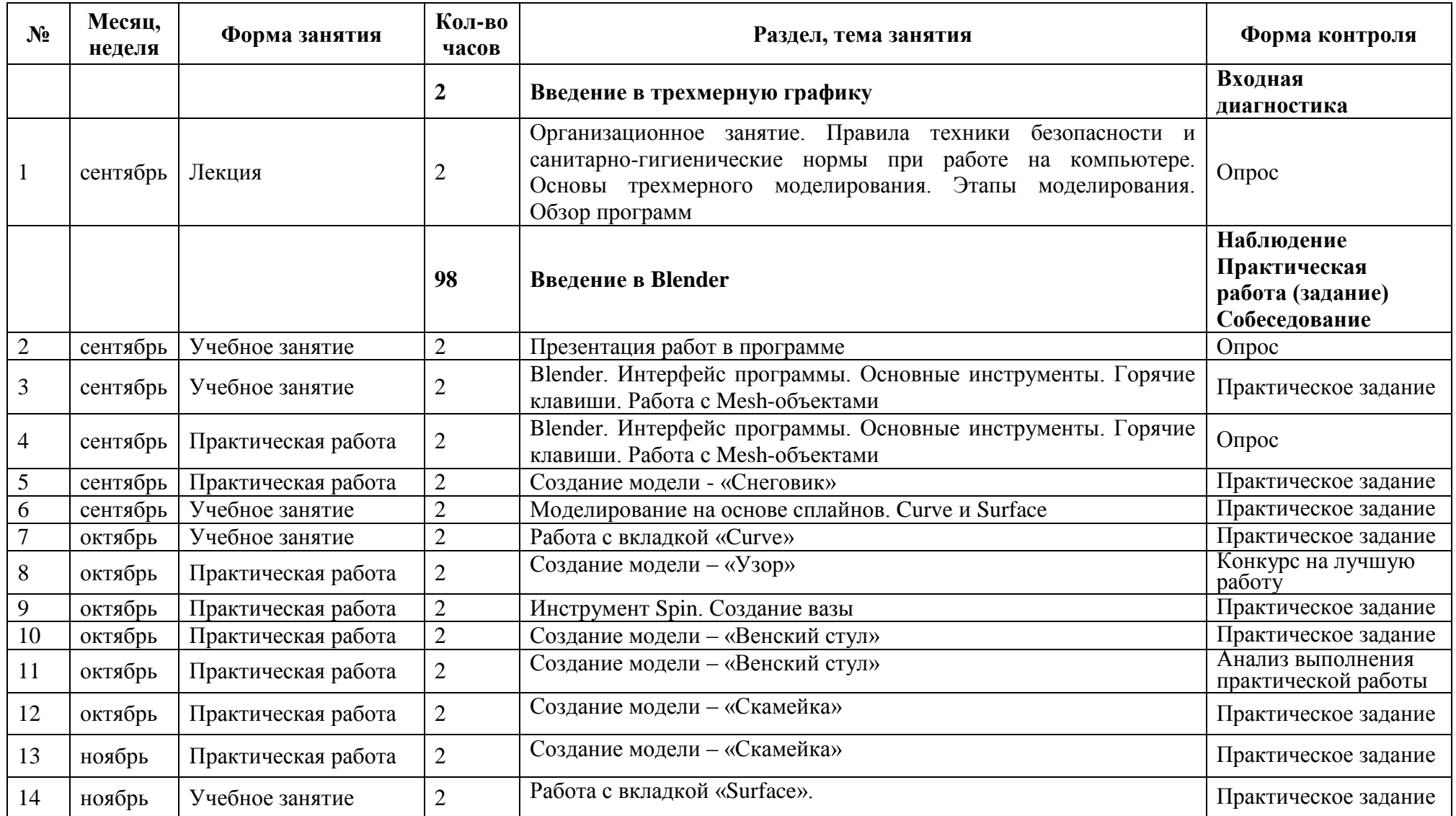

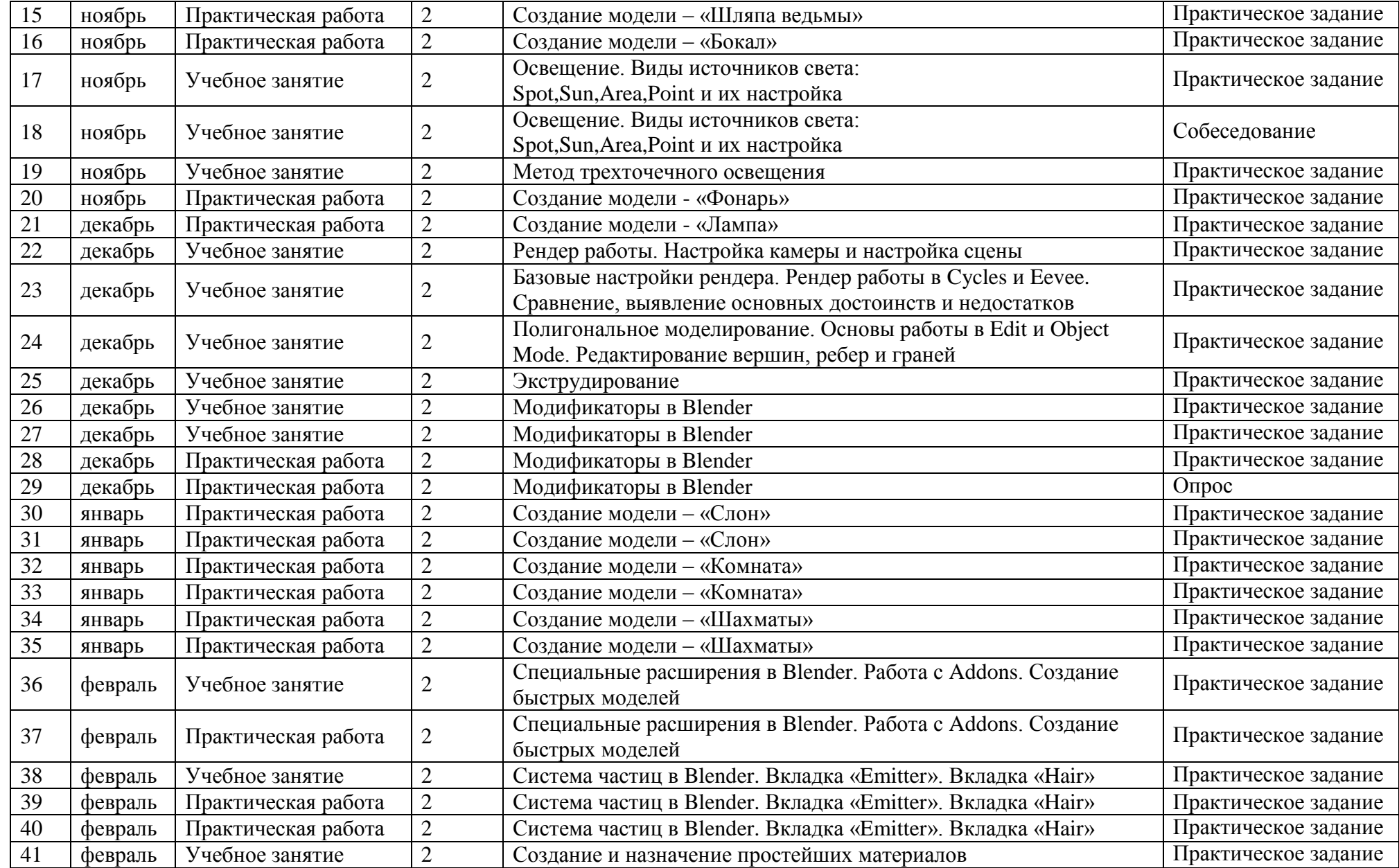

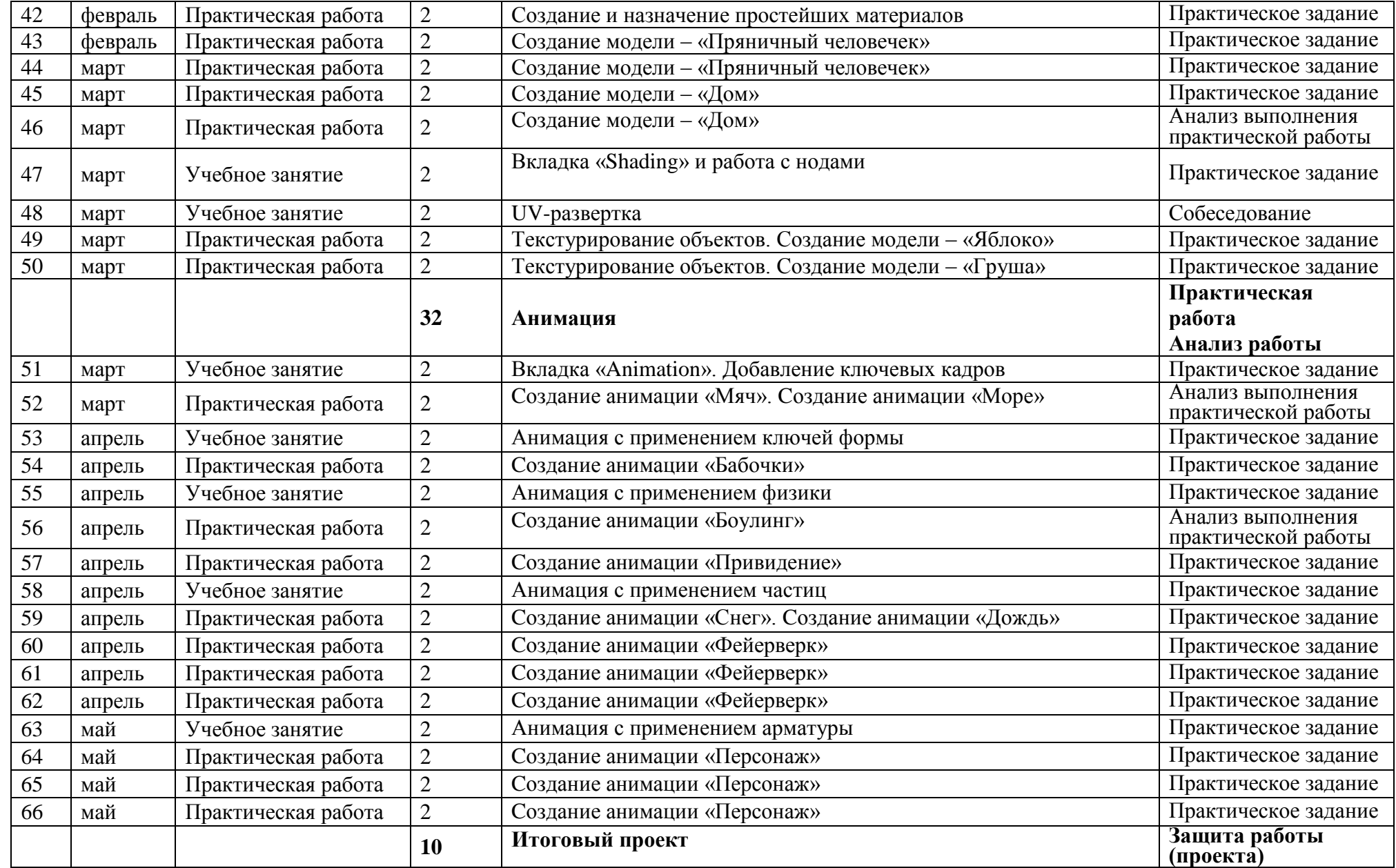

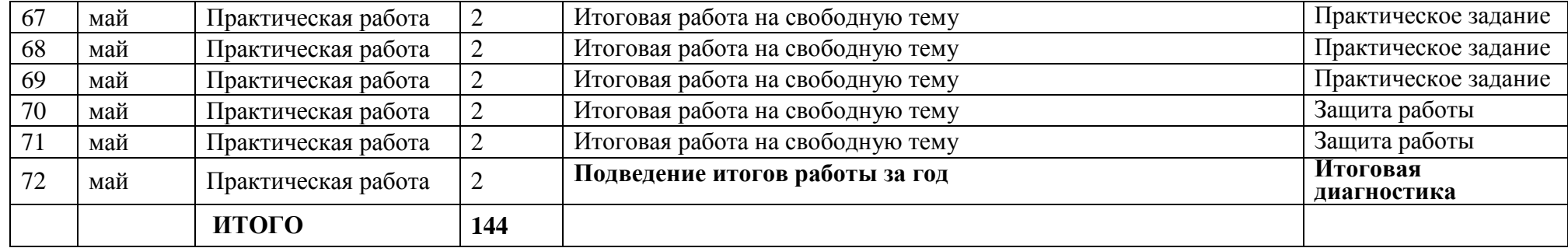

# **Содержание программы**

# <span id="page-13-0"></span>**1.Введение в трехмерную графику**

1.1. Теория: Правила техники безопасности и санитарно-гигиенические нормы при работе на компьютере. 1 час

1.2. Теория: Основы трехмерного моделирования. 1 час

# **2.Введение в Blender**

2.1 Теория: Презентация работ в программе. 2 часа

2.2 Теория: Изучение программы Blender. Интерфейс программы. 2 часа Практика: Знакомство с интерфейсом. Работа с Mesh-объектами. Создание модели «Снеговик» 4 часа

2.3 Теория: Сплайны. 2 часа

2.4 Теория: Вкладка «Curve». 2 часа

Практика: Создание объектов из сплайнов 12 часов

2.5 Теория: Вкладка «Surface». 2 часа

Практика: Создание объектов из сплайнов. 4 часа

2.6 Теория: Работа со светом. 6 часов

Практика: Добавление света на сцену. Создание моделей с применением света 4 часа

2.7 Теория: Рендер работы. Подготовка к экспорту 4 часа

2.8 Теория: Полигональное моделирование. 10 часов

Практика: Создание объектов и моделей из полигонов. 18 часов

2.9 Теория: Система частиц. 2 часа

Практика: Работа с частицами. «Hair» и «Emitter» 4 часа

2.10 Теория: Работа с материалами и текстурами. 6 часов

Практика: Наложение текстур на объект 14 часов

# **3.Анимация**

3.1 Теория: Вкладка «Animation». Добавление ключевых кадров. 2 часа Практика: Анимация с применением ключевых кадров. 2 часа

3.2 Теория: Ключи формы в анимации. 2 часа

Практика: Cоздание анимации «Бабочки». 2 часа

3.3 Теория: Вкладка «Физика». 2 часа

Практика: Анимация с применением физики. 4 часа

3.4 Теория: Использование частиц для анимации 2 часа

Практика: Анимация с применением частиц. 8 часов

3.5 Теория: Арматура 2 часа

Практика: Анимация с применением арматуры. 6 часов

# **4.Итоговый проект**

Практика: Создание итогового творческого проекта с применением знаний, полученных за год обучения. 10 часов

# **5.Подведение итогов работы за год**

Теория: Просмотр и анализ работ, созданных за учебный год. 1 час

Практика: Итоговая диагностика. Обобщение знаний по курсу обучения. Вручение сертификатов. 1 час

# <span id="page-14-0"></span>**Диагностический инструментарий Диагностика результатов освоения образовательной программы**

Результатом освоения программы являются ответы на тест по трехмерной графике и анимации.

#### **Тест «Трехмерная графика и анимация»**

#### **Вопрос № 1**

Моделирование это …

#### **Ответы:**

 Назначение поверхностям моделей растровых или процедурных текстур клавиатура

- Вывод полученного изображения на устройство вывода дисплей или принтер
- Установка и настройка источников света
- Создание трёхмерной математической модели сцены и объектов в ней (*правильный*)

#### **Вопрос № 2**

Как называют человека, работающего с 3D-моделями?

#### **Ответы:**

- 3D-художник (*правильный*)
- 3D-строитель
- 3D-механик
- 3D-рисовальщик

#### **Вопрос № 3**

С помощью какой клавиши создаются ключевые кадры анимации?

#### **Ответы:**

- $\bullet$  E
- I (*правильный*)
- T
- B

**Вопрос № 4** Что такое рендеринг?

# **Ответы:**

- Трёхмерные или стереоскопические дисплеи
- Установка и настройка источников света
- Построение проекции в соответствии с выбранной физической моделью
- Вывод полученного изображения на устройство вывода дисплей (*правильный*)

#### **Вопрос № 5**

Укажите правильные графические примитивы, которые используются в Blender (выберите несколько)?

#### **Ответы:**

- Человечек
- Куб (*правильный*)
- Треугольник

#### Сфера (*правильный*)

#### **Вопрос № 6**

Какие режимы выделения используются в программе Blender (выберите несколько)? **Ответы:**

- Вершины (*правильный*)
- Диагонали
- Ребра (*правильный*)
- Грани (*правильный*)

## **Вопрос № 7**

Для поворота объекта на сцене используется? **Ответы:**

- клавиша G
- клавиша S
- клавиша R (*правильный*)
- клавиша E

## **Вопрос № 8**

Объекты сцены в программе Blender ? **Ответы:**

- квадрат, лупа, курсор
- куб, лампа, камера (*правильный*)
- куб, шар, цилиндр
- окно, лампа, камера

### **Вопрос № 9**

Как называется изображение, облегающее форму модели? **Ответы:**

- структура
- текстура (*правильный*)
- $\bullet$  оболочка
- cлой

#### **Вопрос № 10**

Как называется изображение, облегающее форму модели? **Ответы:**

- $\bullet$  Sun
- Spot
- Area
- Point (*правильный*)

#### **Вопрос № 11**

Представление анимации в виде кривых - графиков функции, где можно менять ход анимации путем изменения формы кривых?

#### **Ответы:**

- диаграмма ключей
- редактор графов (*правильный*)
- система координат
- ключевые кадры

#### **Вопрос № 12**

Клавиша 'E' служит для выполнения?

## **Ответы:**

 экструдирования (вытягивания) выделенных вершин в режиме редактирования(*правильный*)

- вращения выделенных объектов или вершин
- масштабирования выделенных объектов или вершин
- перемещения выделенных объектов или вершин

#### **Вопрос № 13**

Набор объектов, источников света и камер, размещенных в виртуальном пространстве, а также описание фона, атмосферы и других атрибутов в 3D – графике называется? **Ответы:**

- полигоном
- сеткой
- сценой (*правильный*)
- каркасом

#### **Критерии оценки:**

Количество вопросов в тесте: 13 Оценка "5" - от 12 до 13 правильных ответов. Оценка "4" - от 9 до 11 правильных ответов. Оценка "3" - от 7 до 8 правильных ответов. Оценка "2" - меньше 7 правильных ответов.

#### **Время, отводимое для ответа на 1 вопрос: 0.75 мин.**

#### **Воспитательная деятельность**

#### **I. Цель, задачи, целевые ориентиры воспитания**

<span id="page-17-0"></span>В соответствии с законодательством Российской Федерации общей **целью воспитания** является im, самоопределение и социализация детей на основе социокультурных, духовно-нравственных ценностей и принятых в российском обществе правил и норм поведения в интересах человека, семьи, общества и государства, формирование чувства патриотизма, гражданственности, уважения к памяти защитников Отечества и подвигам Героев Отечества, закону и правопорядку, человеку труда и старшему поколению; взаимного уважения; бережного отношения к культурному наследию и традициям многонационального народа Российской Федерации, природе и окружающей среде (Федеральный закон от 29.12.2012 № 273-ФЗ «Об образовании в Российской Федерации», ст. 2, п. 2).

#### **Задачами воспитания по программе являются:**

## **1. Усвоение детьми знаний норм, духовно-нравственных ценностей, традиций, которые выработало российское общество:**

- знание истории и культуры России, сохранения памяти предков;
- традиционных духовно-нравственных и семейных ценностей народов России;
- сознания ценности жизни, здоровья и безопасности, значения личных усилий в сохранении и укреплении здоровья, соблюдения правил личной и общественной безопасности, в том числе в информационной среде;
- ориентации на осознанный выбор профессиональной деятельности в российском обществе с учетом личных жизненных планов, потребностей семьи и общества;
- познавательных интересов в разных областях знания, представлений о современной научной картине мира, достижениях российской и мировой науки и техники;

# **2. Формирование и развитие личностного отношения детей к этим нормам, ценностям, традициям:**

- деятельного ценностного отношения к историческому и культурному наследию народов России, российского общества, к языкам, литературе, традициям, праздникам, памятникам, святыням, религиям народов России, к российским соотечественникам, защите их прав на сохранение российской культурной идентичности;
- уважения к жизни, достоинству, свободе мировоззренческого выбора каждого человека, к национальному достоинству и религиозным

чувствам представителей всех народов России и традиционных российских религий, уважения к старшим, к людям труда;

- установки на солидарность и взаимопомощь людей в российском обществе, поддержку нуждающихся в помощи;
- уважения к труду, результатам труда (своего и других людей), к трудовым достижениям своих земляков, российского народа, желания и способности к творческому созидательному труду в доступных по возрасту социально-трудовых ролях;
- понимания значения науки и техники в жизни российского общества, гуманитарном и социально-экономическом развитии России, обеспечении безопасности народа России и Российского государства.

# **3. Приобретение соответствующего этим нормам, ценностям, традициям социокультурного опыта поведения, общения, межличностных и социальных отношений, применения полученных знаний:**

- опыта гражданского участия на основе уважения российского закона и правопорядка;
- навыков рефлексии своего физического и психологического состояния, понимания состояния других людей с точки зрения безопасности, сознательного управления своим состоянием, оказания помощи, адаптации к стрессовым ситуациям, природным и социальным условиям;

# **Целевые ориентиры воспитания детей по программе (ожидаемые результаты):**

#### **для программ технической направленности:**

 развитие интереса к технической деятельности, истории техники в России и мире, к достижениям российской и мировой технической мысли;

понимание значения техники в жизни российского общества;

осознание ценностей авторства и участия в техническом творчестве;

 формирование отношения к влиянию технических процессов на природу;

осознание ценностей технической безопасности и контроля;

 формирование отношения к угрозам технического прогресса, к проблемам связей технологического развития России и своего региона;

воспитание уважения к достижениям в технике своих земляков;

 формирование воли, упорства, дисциплинированности в реализации проектов;

## **II. Формы и методы воспитания**

Усвоение знаний о нормах, духовно-нравственных ценностях, традициях обеспечивается информированием детей и организацией общения между ними. Формирование и развитие личностных отношений к нравственным нормам реализуется через вовлечение детей в различную деятельность, организацию их активностей. Опыт нравственного поведения, практика реализации нравственных позиций, обеспечивают формирование способности к нравственному отношению к собственному поведению и действиям других людей.

Основной формой воспитательной деятельности в детском объединении является **учебное занятие.** В ходе учебных занятий в соответствии с предметным и метапредметным содержанием программы обучающиеся: усваивают необходимую информацию, имеющую воспитательное значение; получают опыт деятельности, в которой формируются, проявляются и утверждаются ценностные, нравственные ориентации; осознают себя способными к нравственному выбору; участвуют в освоении и формировании среды своего личностного развития, творческой самореализации.

Получение информации о роли вычислительной техники и средств информационных технологий в развитии общества. Подготовка обучающихся к будущей профессиональной деятельности. Изучая и используя возможности 3D-графических редакторов, у обучающихся развивается пространственное мышление, развиваются профессиональные начальные навыки 3D-моделирования. Данная информация является источником формирования у детей сферы интересов, этических установок, личностных позиций и норм поведения. Так же очень важно, привлекать детей к самостоятельному поиску, сбору, обработке, обмену необходимой информации.

**Практические занятия** детей подготовка к конкурсам, выставкам, участие в дискуссиях способствуют усвоению и применению правил поведения и коммуникации, формированию позитивного и конструктивного отношения к событиям, в которых они участвуют, к членам своего коллектива.

**Итоговые мероприятия:** конкурсы, презентации проектов способствуют закреплению ситуации успеха, развивают рефлексивные и коммуникативные умения, ответственность, благоприятно воздействуют на эмоциональную сферу детей.

Приобретению социокультурного опыта поведения, общения, межличностных и социальных отношений, применению полученных знаний на практике способствует привлечение обучающихся к участию в благотворительных и волонтёрских акциях, в профориентационной деятельности.

В воспитательной деятельности с детьми по программе используются методы воспитания: метод убеждения (рассказ, разъяснение, внушение), метод положительного примера (педагога и других взрослых, детей); метод упражнений (приучения); методы одобрения и осуждения поведения детей, педагогического требования (с учётом преимущественного права на воспитание детей их родителей (законных представителей), индивидуальных и возрастных особенностей детей младшего возраста) и стимулирования, поощрения (индивидуального и публичного); метод переключения в деятельности; методы руководства и самовоспитания, развития самоконтроля и самооценки детей в воспитании; методы воспитания воздействием группы, в коллективе.

## **III. Условия воспитания, анализ результатов**

Воспитательный процесс осуществляется в условиях организации деятельности детского объединения на базе образовательного учреждения в соответствии с нормами и правилами работы учреждения и на других площадках, где проводятся различные мероприятия с участием детского объединения, с учетом правил и норм деятельности на этих площадках. Для достижения задач воспитания при реализации образовательной программы в учреждении создаются и поддерживаются все необходимые условия физической безопасности, комфорта, активностей детей и обстоятельств их общения, социализации, признания, самореализации, творчества.

Анализ результатов воспитания детей, результативности воспитательной деятельности в процессе реализации программы осуществляется следующими методами: **педагогическое наблюдение** (оценивается поведение и личностное отношение детей к различным ситуациям и мероприятиям, общение и отношения детей друг с другом, в коллективе, отношения с педагогом и др.);

 **оценка творческих и исследовательских работ и проектов**  экспертным сообществом (педагоги, родители, другие обучающиеся, приглашённые внешние эксперты и др.) (оценивается умение применять имеющиеся знания норм, духовно-нравственных ценностей, традиций, которые выработало российское общество, личностные результаты освоения программы и личностные качества каждого ребёнка, результаты социокультурного опыта);

 **отзывы, интервью, материалы рефлексии** (опросы родителей, анкетирование родителей и детей, интервью с родителями, беседы с детьми, самообследования, отзывы других участников мероприятий и др.) (которые предоставляют возможность косвенной оценки достижения целевых ориентиров воспитания по программе в процессе и по итогам реализации программы, оценки личностных результатов участия детей в разнообразной деятельности по программе).

Анализ результатов воспитательной деятельности направлен на получение общего представления о воспитательных результатах реализации программы, продвижения в достижении определенных в программе целевых ориентиров воспитания, влияния реализации программы на коллектив обучающихся и конкретного ребенка. Результаты, полученные в процессе оценки достижения целевых ориентиров воспитания используется для планирования дальнейшей работы педагога и используются только в виде обобщенных и анонимных данных.

Оценка результатов воспитательной деятельности осуществляется с помощью оценочных средств с определенными показателями и тремя уровнями выраженности оцениваемых качеств: высокий, средний и низкий уровень.

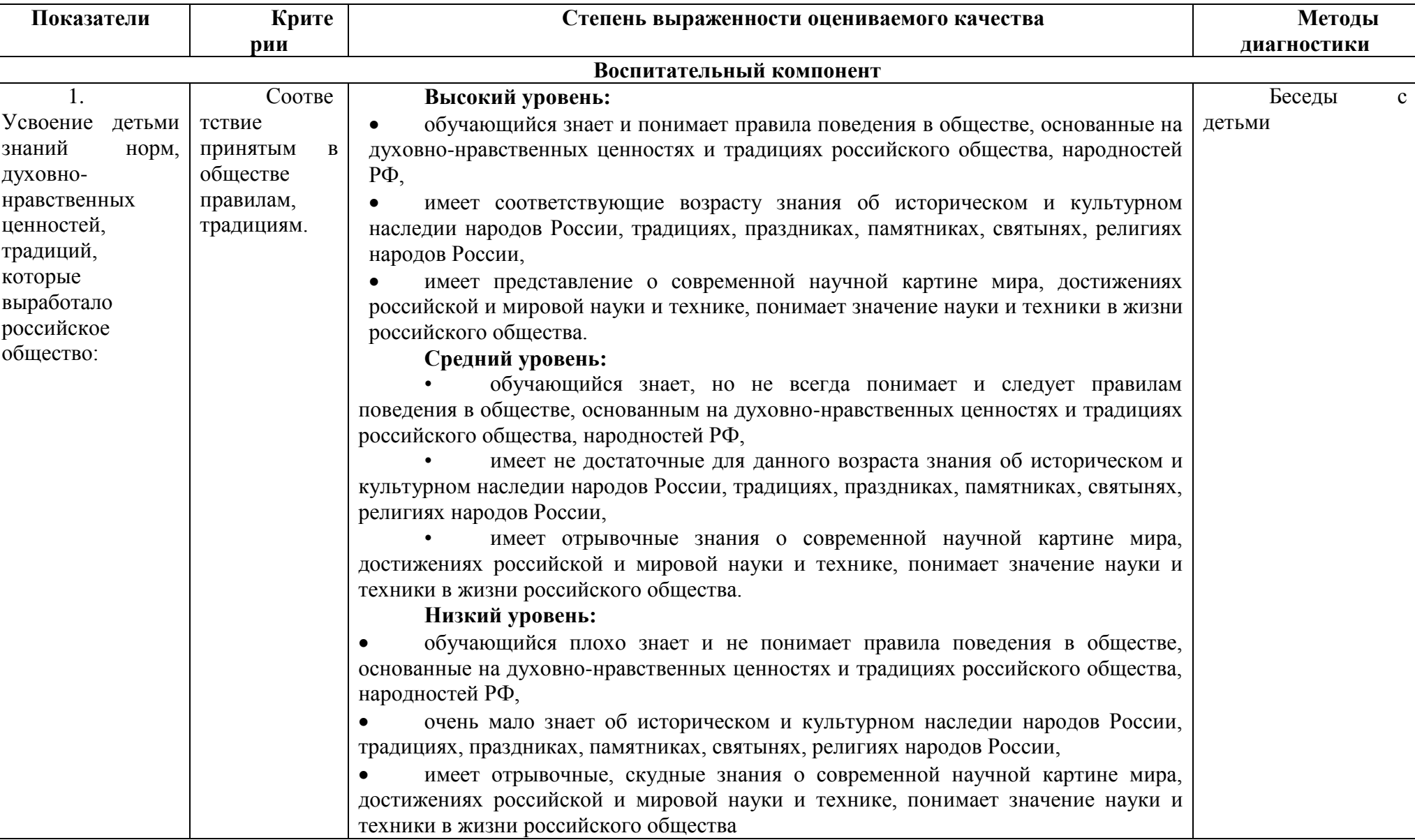

# **Оценочные средства**

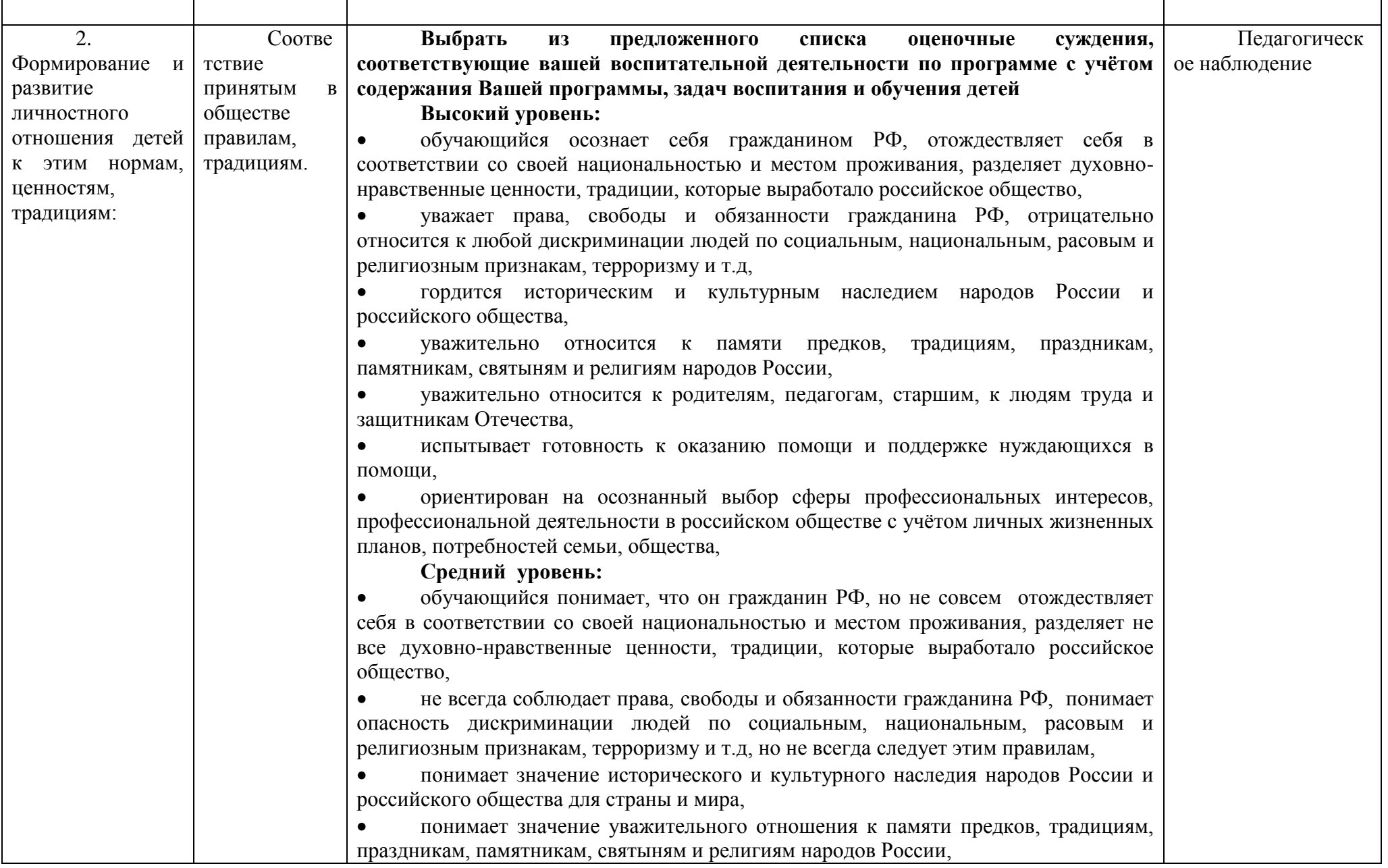

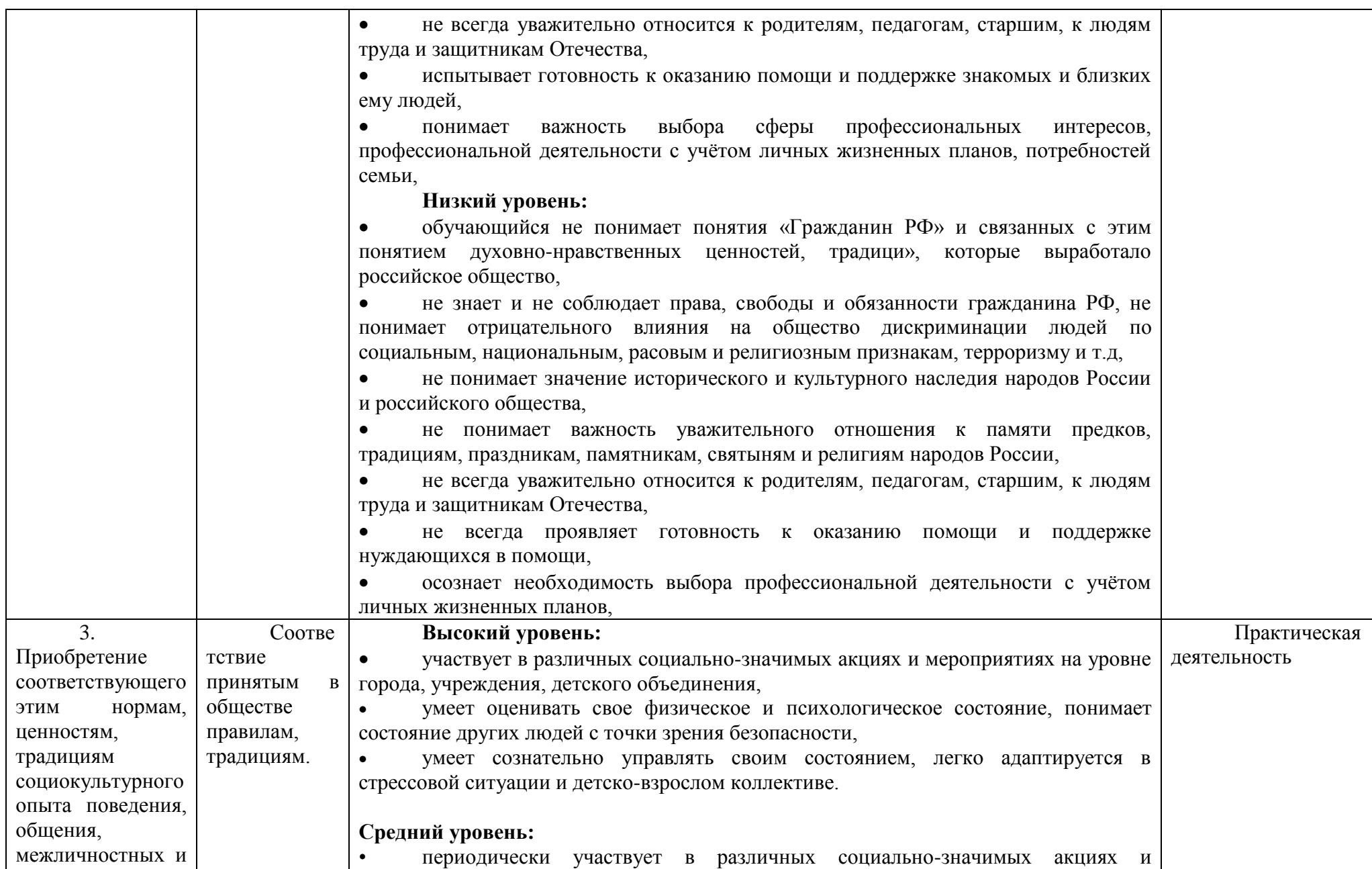

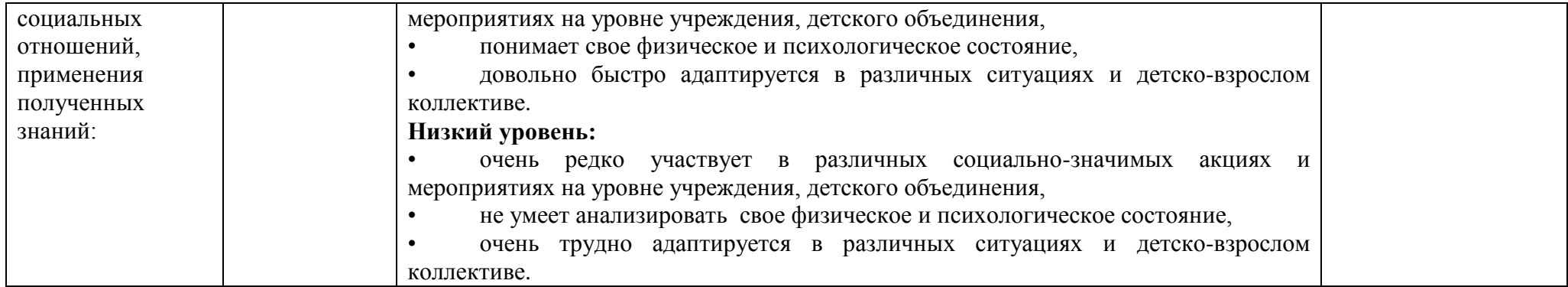

# **Диагностическая карта**

*\*(только для внутреннего пользования педагога с целью формирования агрегированных усредненных и анонимных данных)*

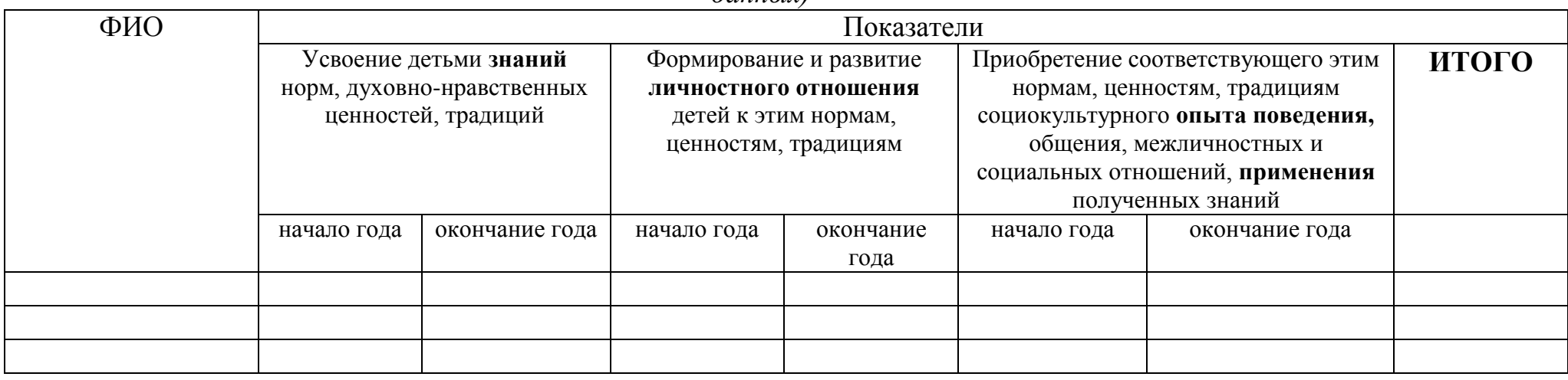

## **Итоговый протокол**

#### **о воспитательных результатах реализации программы, продвижения в достижении определенных в программе целевых ориентиров воспитания**

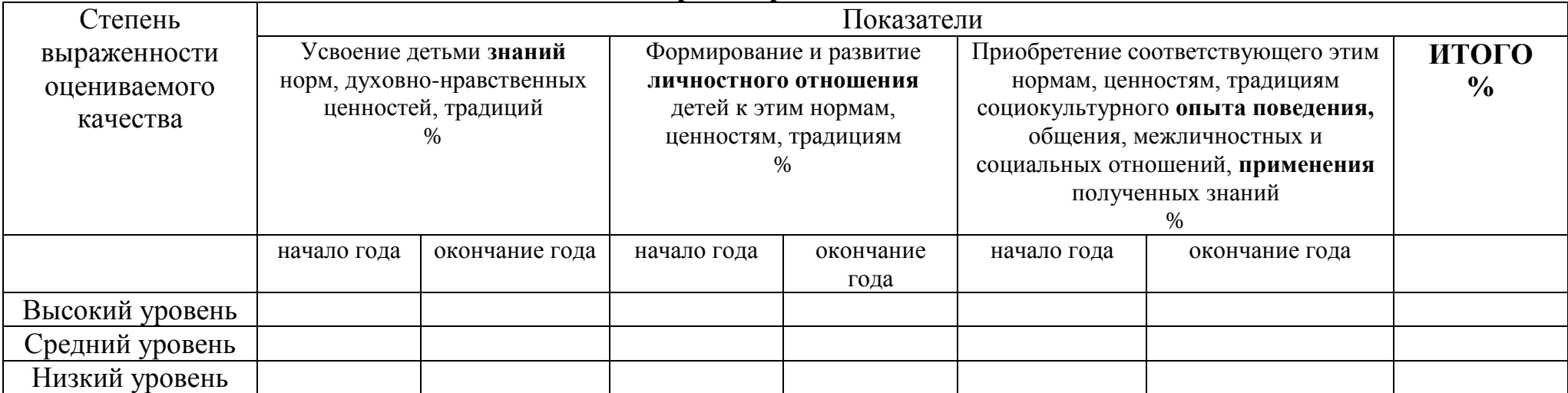

# **Календарный план воспитательной работы**

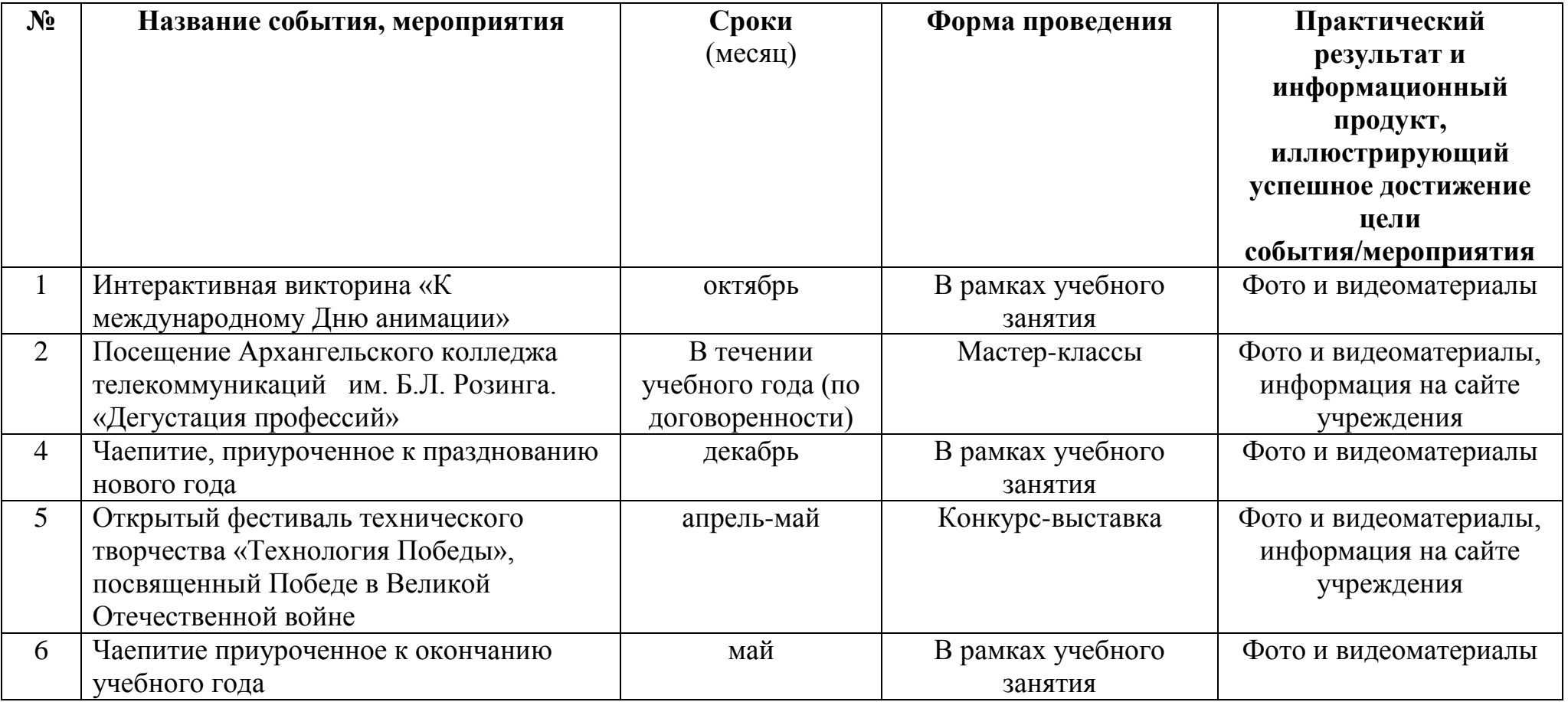

# **Список информационных ресурсов**

# <span id="page-28-0"></span>**Для педагога:**

- 1. Васильев. В.Е., Морозов А.В. Компьютерная графика: Учебное пособие. – СПб.: СЗТУ, 2005. – 101 с.
- 2. Петров М.Н. Компьютерная графика. Издательство: Питер. 2011. 544 с.
- 3. Прахов А.А. Самоучитель Blender 2.7. СПб:БХВ-Петербург,2016. 400с.

# **Для учащихся:**

- 1. Blender // blender.org [Электронный ресурс]. Электрон. дан. Режим доступа: https://www.blender.org/,свободный. – Загл. с экрана.
- 2. Прахов А.А. Самоучитель Blender 2.7. СПб:БХВ-Петербург,2016. 400с.

# **Для родителей:**

1. Уроки по Blender // blender3d.com.ua [Электронный ресурс]. – Электрон. дан. – Режим доступа: https://blender3d.com.ua/,свободный. – Загл. с экрана.

# **Приложение**

# **Учебный план на 2023/2024 г.**

<span id="page-29-1"></span><span id="page-29-0"></span>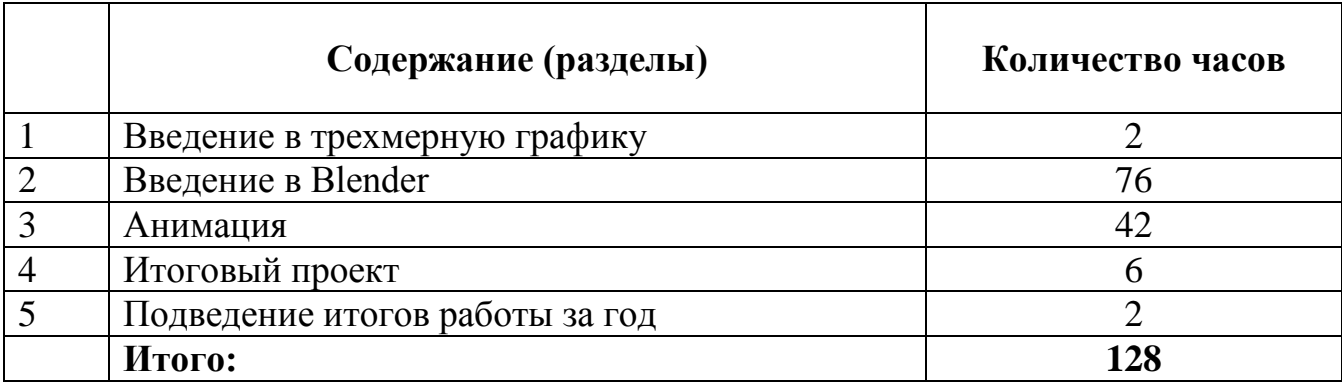

# **Учебно-тематический план на 2023/2024 г.**

<span id="page-29-2"></span>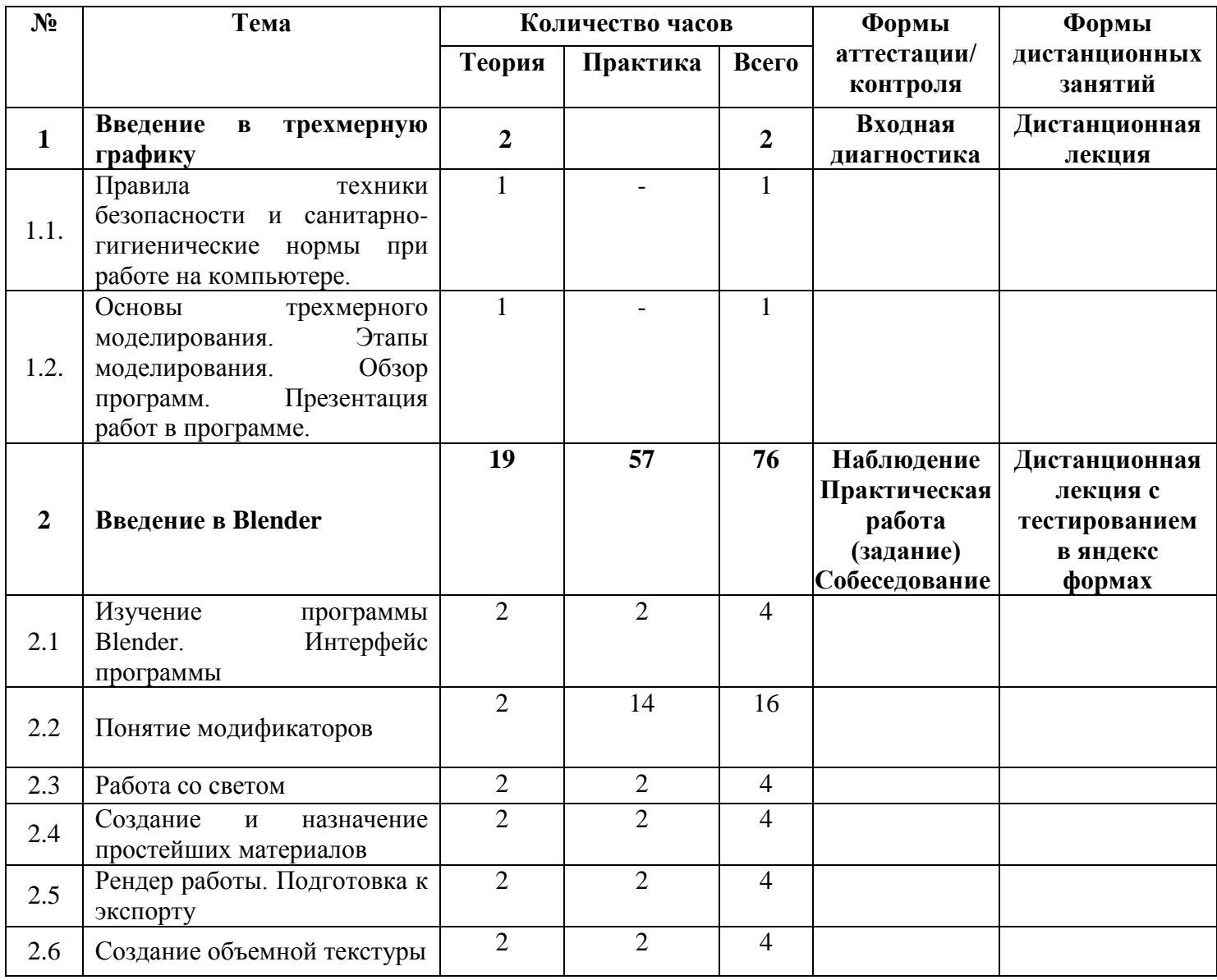

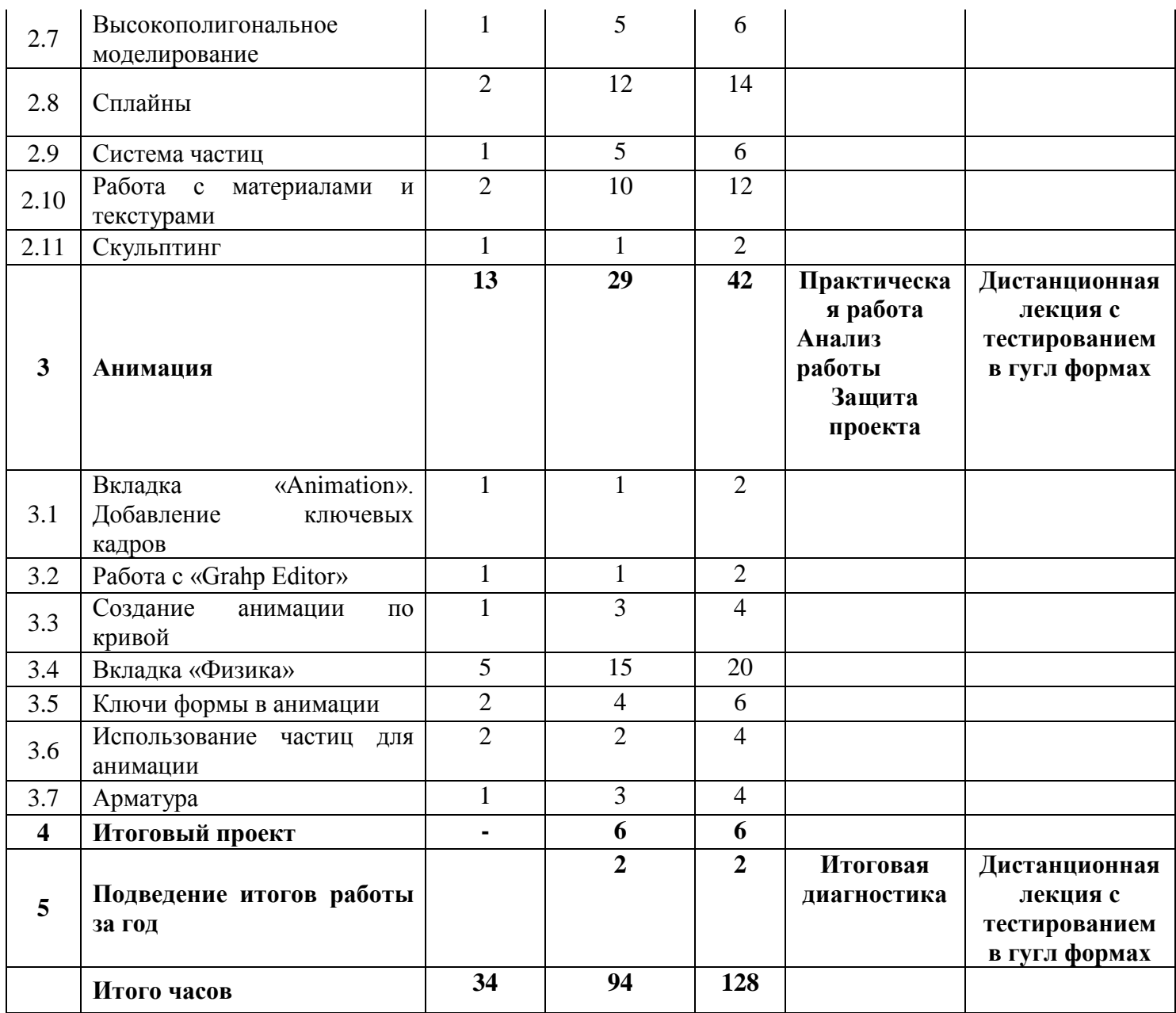

# **Календарный учебный график на 2023/2024 г.**

<span id="page-31-0"></span>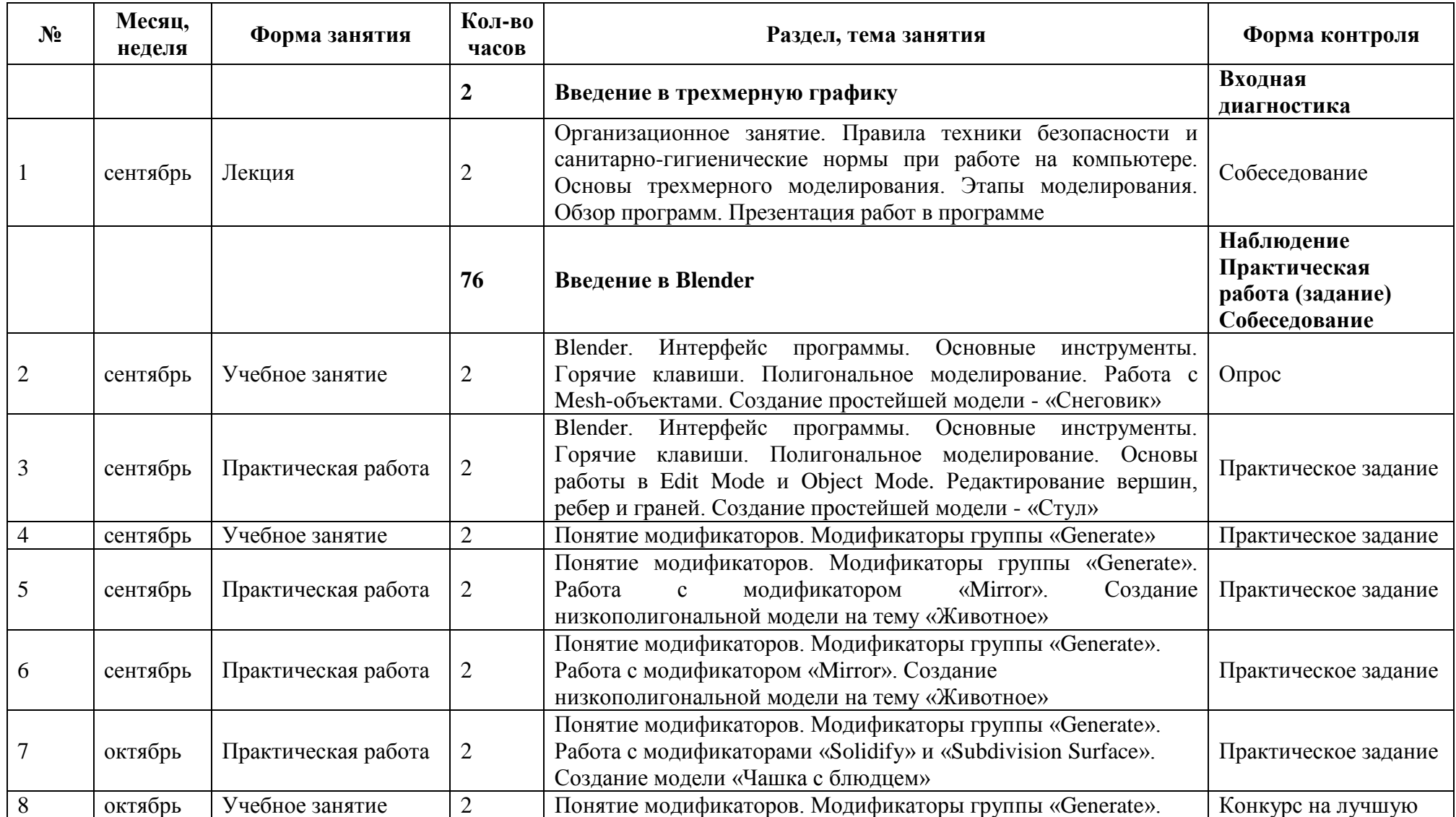

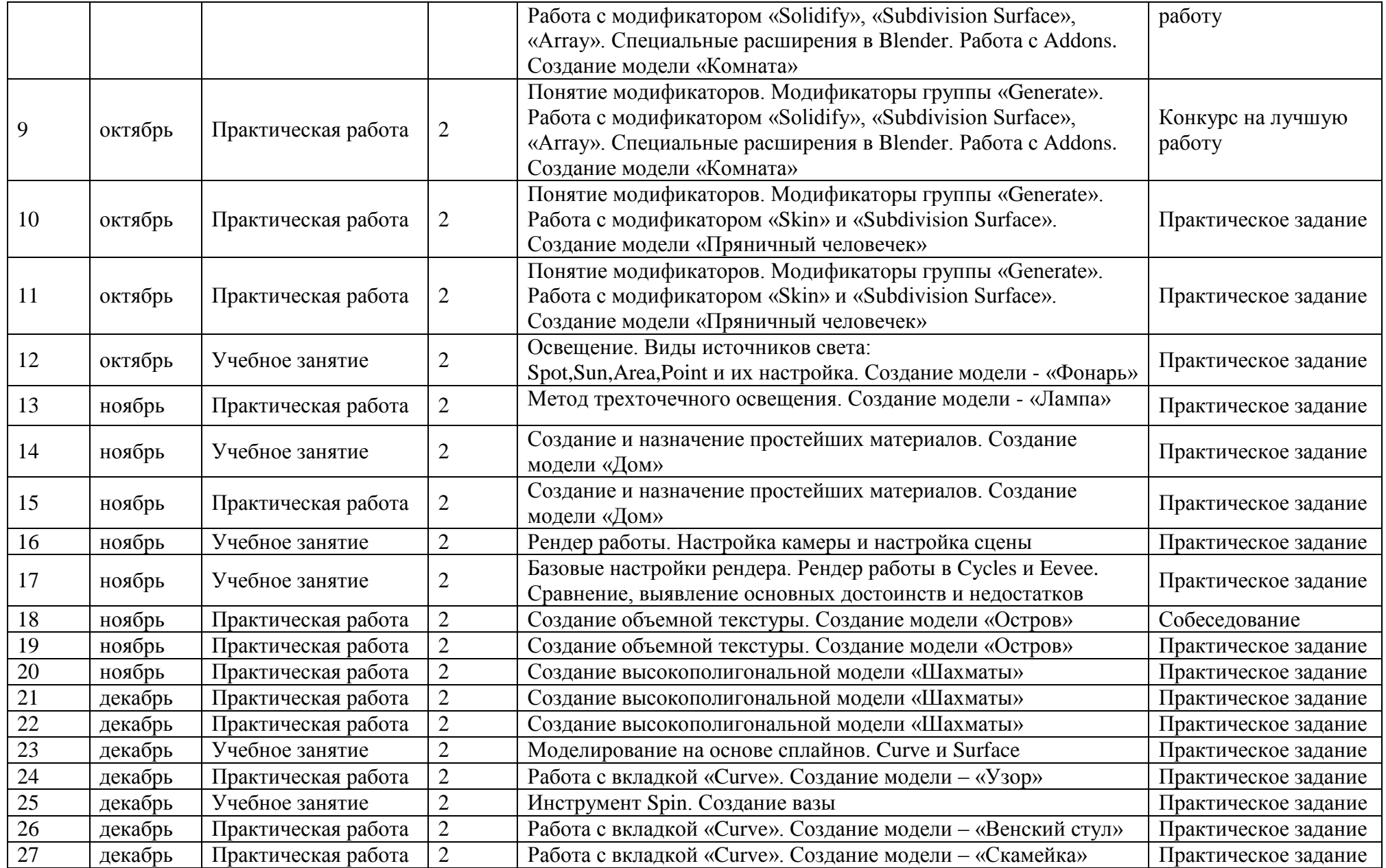

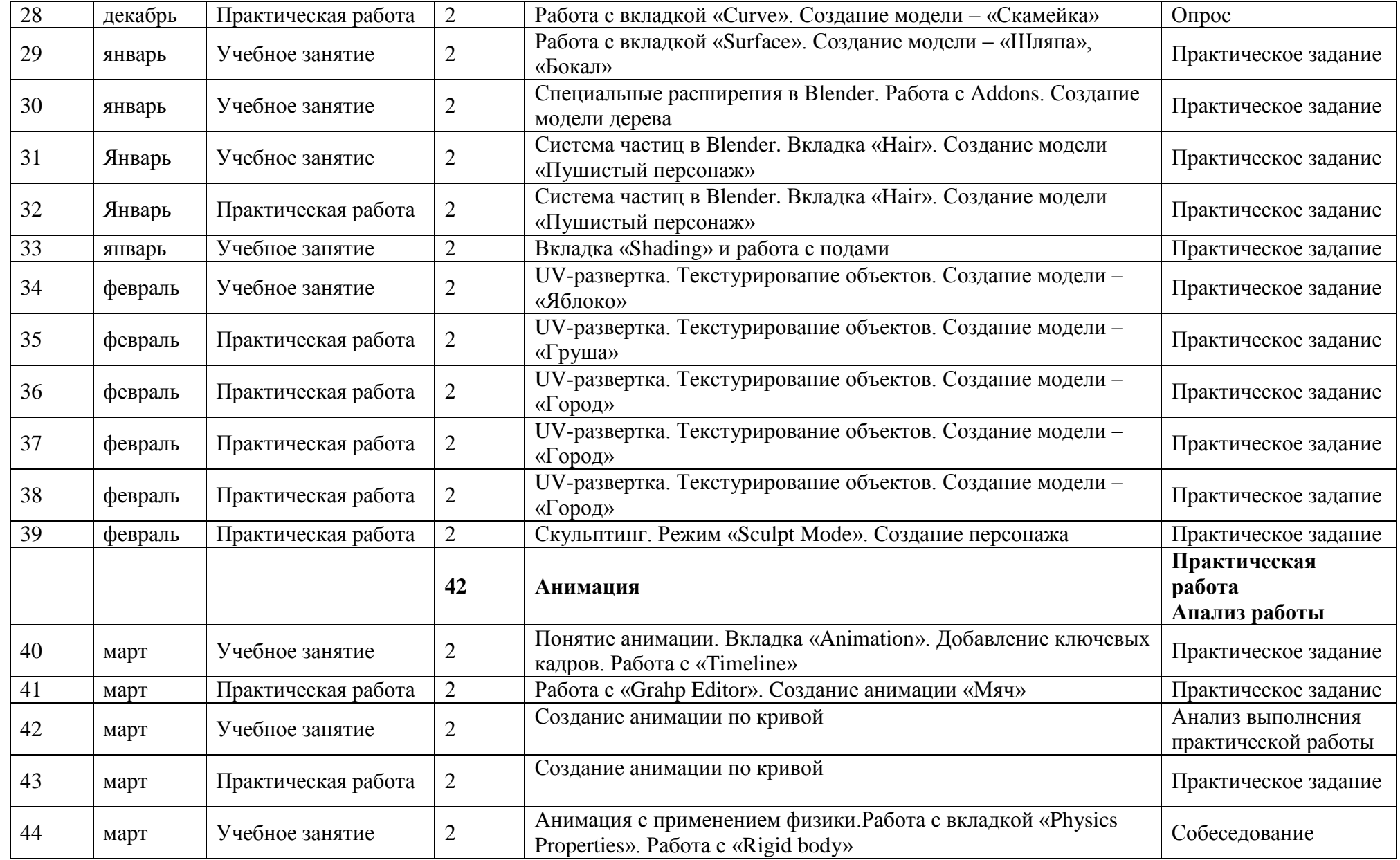

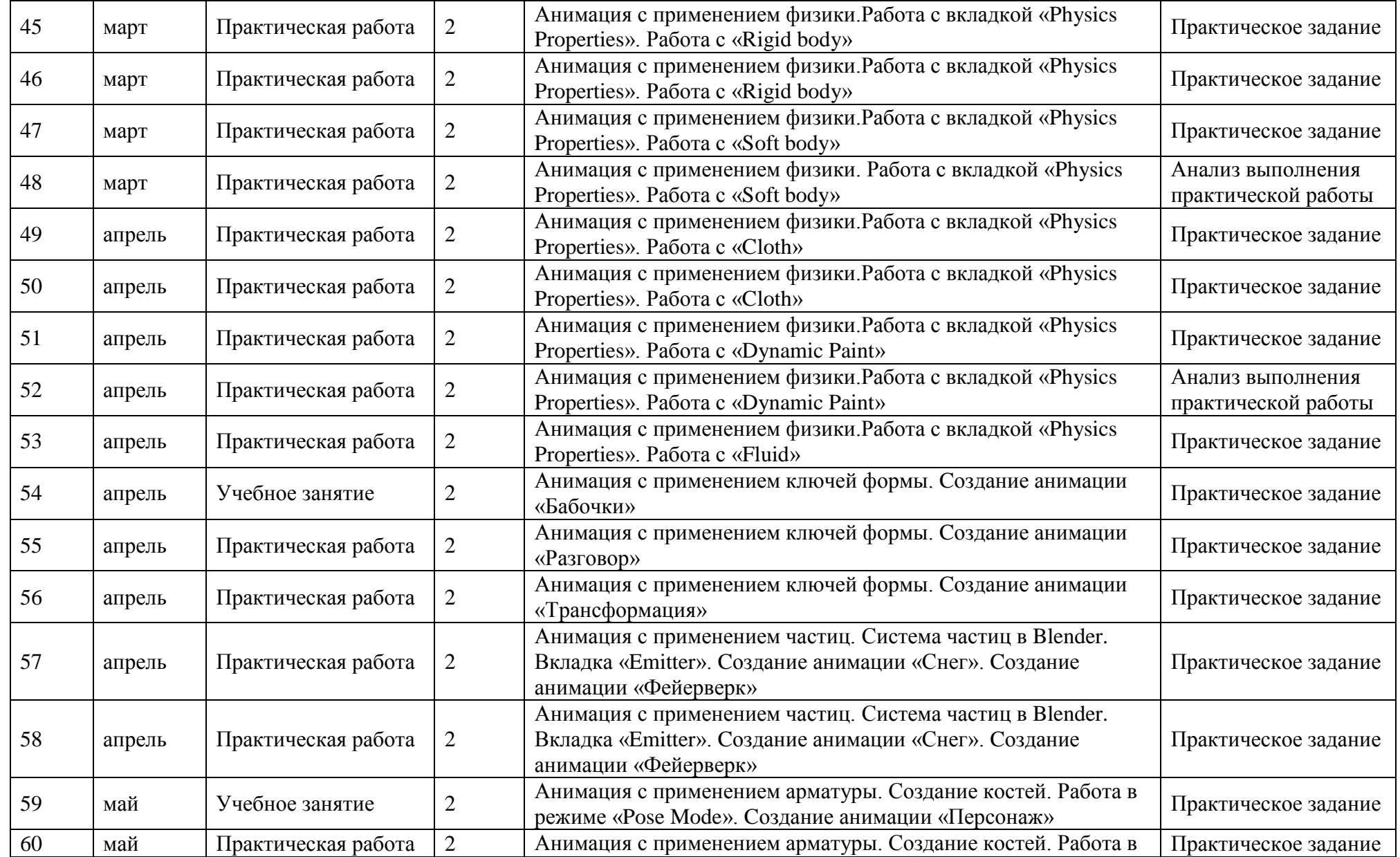

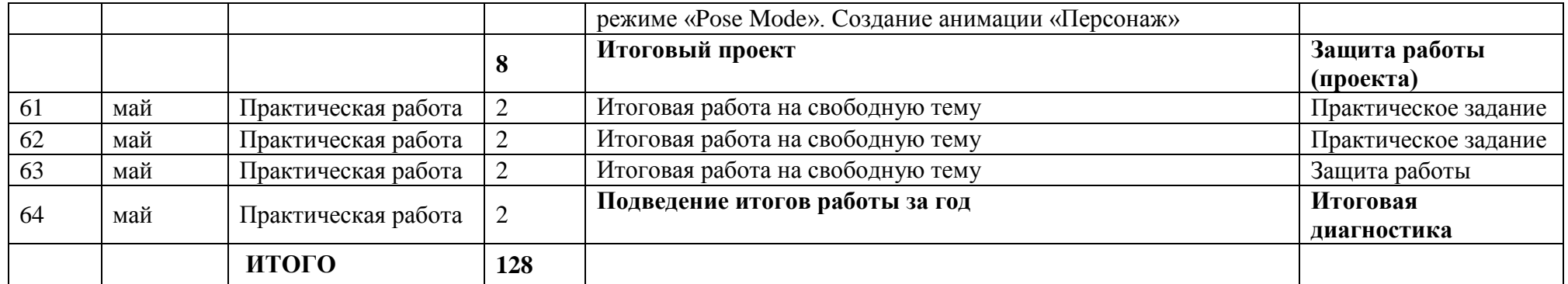